### Universidad Autónoma Metropolitana. Unidad Azcapotzalco

División de Ciencias Básicas e Ingeniería

Ingeniería en Computación

**Proyecto Terminal:** 

### **"Aplicación para el apoyo a la enseñanza de la UEA Métodos Numéricos**

Alumno

Tapia Téllez Moisés

### 204304458

**Trimestre** 

**10O** 

**Asesores del Proyecto** 

**Dr. Marco Antonio Gutiérrez Villegas** 

**M. en C. Josué Figueroa González** 

# Sección 1

## Introducción

Se presentará la descripción del proyecto desarrollado, la justificación del problema, sus objetivos a alcanzar, también se hace mención de las especificaciones técnicas y de la metodología seguida para el desarrollo del proyecto.

### **Introducción**

El proyecto es una aplicación realizada con applets y swing para la UEA de Métodos Numéricos para el apoyo de la enseñanza de esta. Realiza los métodos numérico y dependiendo el caso grafica. Resuelve la mayoría de los métodos numéricos enseñados en esta UEA. El objetivo es hacer mas fácil el aprendizaje tanto de los métodos numéricos como de la programación de estos, por ello el código es libre de modificar y verlo.

### **Objetivos**

Analizar, diseñar e implementar una aplicación que sirva como apoyo a la enseñanza de la UEA Métodos Numéricos.

### **Objetivos Particulares**

- Determinar los métodos numéricos más significativos y complejos que se estudian en la UEA Métodos Numéricos.
- Desarrollar una interfaz gráfica para el funcionamiento general del sistema.
- $\bullet$  Desarrollar un módulo específico para cada método que permita observar al mismo tiempo el algoritmo del método numérico y el comportamiento de los datos involucrados conforme la ejecución del algoritmo avanza.
- Desarrollar un módulo que contenga ejemplos prácticos de la aplicación del método numérico elegido.
- Medir la eficiencia y claridad de uso del sistema a través de una prueba en un grupo de la UEA de Métodos Numéricos.

### **Antecedentes**

La UEA Métodos numéricos (115107) que se imparte en la Universidad Autónoma Metropolitana tiene como objetivo principal:

- Seleccionar el mejor método numérico para resolver problemas de cálculo en ingeniería

Esta UEA contiene los siguientes temas:

- 1. Introducción al cálculo y teoría de errores
- 2. Raíces de ecuaciones no lineales
- 3. Sistemas de ecuaciones lineales
- 4. Sistemas de ecuaciones no lineales
- 5. Mínimos cuadrados lineales y no lineales
- 6. Interpolación
- 7. Integración numérica
- 8. Derivación numérica
- 9. Ecuaciones diferenciales ordinarias

Cada uno de estos temas principales está compuesto por sub temas que contienen los métodos numéricos que se pueden aplicar en cada uno de los temas principales para resolver problemas particulares.

Esta es una de las UEAS más importantes para cualquier ingeniero, ya que permite obtener resultados tangibles para determinados problemas, por ejemplo un ingeniero quizás no necesite saber las técnicas de integración del cálculo para obtener un resultado de un problema que se modela a través de una integral, lo que requiere es el resultado numérico al aplicar determinados valores.

A continuación se presentan algunos proyectos similares al propuesto.

### Dentro de la UAM:

Existe un proyecto similar en el sentido de que es apoyo para una UEA impartida en la UAM, para alumnos de la Licenciatura en Ingeniería en Computación con el nombre de "Aplicación gráfica para asistir al proceso de enseñanza-aprendizaje de las Estructuras de Datos" elaborada por el alumno Abraham Torres Moro en el trimestre 08-I con asesoría de la profesora Beatriz A. González Beltrán.

### Otras Instituciones

En la Universidad Austral de Chile con nombre: Software Numérico2. En este caso ellos solo atacan los métodos numéricos para sistemas lineales (Gauss, Gauss Jordan, Crout, Doolittle, Cholesky, Gauss-Seidel, Jacobi, Relajación, Polinomio característico, Krylov, Soriau) pero no atacan los sistemas no lineales.

### Internet:

Existe una cantidad considerable de sitios en internet donde pueden verse los métodos numéricos como por ejemplo:

- El sitio web de Héctor E. Medellín Anaya
- $\bullet$ El mundo de las matemáticas
- $\bullet$ Xrom

Básicamente existen muchos sitios donde ofrecen el código y algoritmo de los métodos numéricos pero pocos muestran la representación paso a paso del algoritmo.

### **Justificación**

A una gran mayoría de los alumnos que están cursando o cursaron la UEA Métodos Numéricos se les dificulta combinar la programación con las matemáticas necesarias para comprender y aplicar algún método, otro elemento que se ha notado es que una vez aplicado el método no comprenden del todo los resultados obtenidos o en qué casos conviene utilizarlo.

Este proyecto busca ayudar a los alumnos a tener una mejor compresión de UEA Métodos Numéricos (Uso del método, funcionamiento del algoritmo y utilidad). También puede servir como un material de apoyo para los profesores que estén impartiendo la UEA.

Se espera que este proyecto sea un punto de partida para implementar una aplicación mucho mayor donde no sólo se puedan resolver problemas donde se utilicen métodos numéricos, sino también incluir la funcionalidad de que el sistema reconozca ecuaciones introducidas por el usuario y no solamente ejemplos con ecuaciones previamente establecidas.

Para la elaboración de este proyecto se necesitan conocimientos que un ingeniero en computación va adquiriendo a lo largo de la carrera, empezando con programación, algorítmica y su implementación adecuada, diseño e implementación de sistemas, desarrollo de interfaces, además de matemáticas (cálculo I, cálculo II y algebra), y por supuesto los métodos numéricos.

### **Metodología**

La funcionalidad general del proyecto se representa en el siguiente diagrama de casos de uso: DIAGRAMA CASOS DE USO

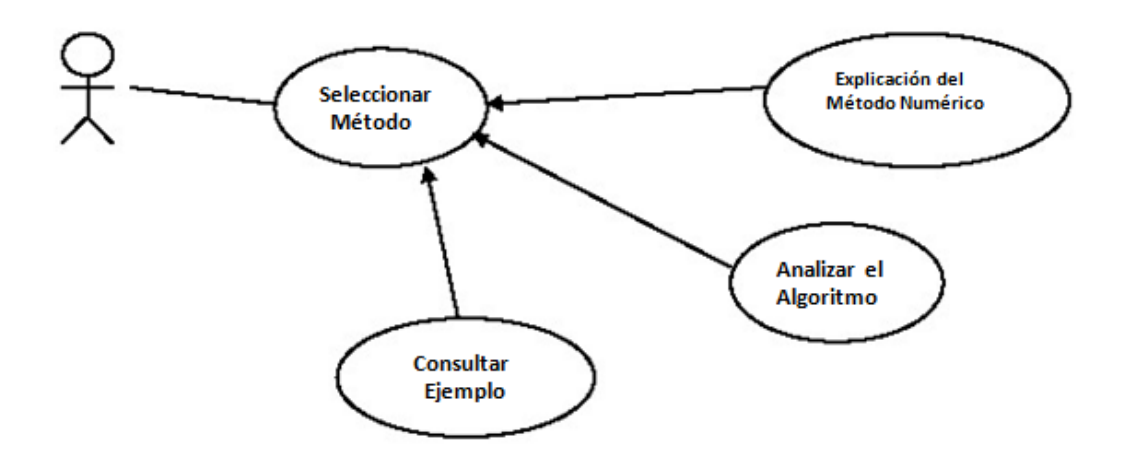

Cada funcionalidad tiene los siguientes bloques:

Seleccionar método

 $\bullet$  Selección del método numérico. El usuario elegirá el tema de su interés y el (los) método(s) disponible(s) para el tema

Explicación del método

 $\bullet$  Mostrar explicación. El sistema desplegará una pantalla con la explicación del método numérico elegido, las entradas requeridas, las salidas generadas y el tipo de problemas para los que puede usarse.

Analizar el algoritmo

- $\bullet$  Lectura de datos. El usuario introduce los datos necesarios dependiendo del método numérico a estudiar. En caso de que los datos sean erróneos para el funcionamiento del método, el sistema indicará por qué el método no funcionó.
- $\bullet$  Ejecución paso a paso. El sistema presenta en pantalla los cambios que se van generando en los datos de entrada de acuerdo al algoritmo del método numérico. Adicionalmente en otra porción de la pantalla se observa el paso del algoritmo en pseudocódigo que se está ejecutando. En caso de que el método lo requiera, se presentarán gráficas con los resultados obtenidos.

# Sección 2

## Desarrollo.

### **Descripción de Trabajo**

Se implementará al menos un método perteneciente los siguientes temas de la UEA Métodos Numéricos:

- 1. Raíces de ecuaciones no lineales
- 2. Sistemas de ecuaciones lineales
- 3. Sistemas de ecuaciones no lineales
- 4. Mínimos cuadrados lineales y no lineales
- 5. Interpolación
- 6. Integración numérica
- 7. Derivación numérica
- 8. Ecuaciones diferenciales ordinarias

En algunos temas la entrada es general sin importar el problema planteado, estos temas en particular son:

- Sistemas de ecuaciones lineales
- Mínimos cuadrados lineales y no lineales
- Interpolación

Para otros temas, si se requiere aplicar el método a funciones específicas, estos temas son:

- -Raíces de ecuaciones no lineales
- Sistemas de ecuaciones no lineales
- Integración numérica
- Derivación numérica
- -Ecuaciones diferenciales ordinarias

El proyecto no es un sistema que resuelva un problema modelado con cualquier función utilizando un método numérico en particular, es un sistema de apoyo para la comprensión del método.

Tomando esto como base, para aquellos métodos en donde se puedan ingresar datos de manera general, se solicitará al usuario que los introduzca. Sin embargo aquellos que requieren de una función específica para su aplicación, se utilizarán al menos dos funciones ya establecidas para que el usuario observe el funcionamiento del método. Esto se debe que implementar un módulo para el reconocimiento de ecuaciones incrementaría la complejidad del proyecto de tal manera que no podría terminarse en el tiempo planeado.

Los métodos numéricos a realizar son los siguientes:

1. Newton-Raphson.

- 2. Mínimos Cuadrados.
- 3. Spline cúbico.
- 4. Gauss-Seidel.
- 5. Simpson.
- 6. Aproximación en diferencias finitas.
- 7. Runge-Kutta.

### **Pseudocódigos**

### **Método de Newton-Raphson**

Para obtener una solución a f(x) = 0 dada la función diferenciable f y una aproximación inicial p0

ENTRADA aproximación inicial po; tolerancia TOL; número máximo de iteraciones No. SALIDA solución aproximada p o mensaje de fracaso.

Paso  $1$  Tome  $i = 1$ . Paso 2 Mientras i ≤ N<sub>0</sub> haga pasos 3-6. Paso 3 Tome  $p = p_0 - f(p_0)/f'(p_0)$ . (Calcule  $p_i$ ) Paso 4 Si  $|p-p_0|$  < TOL entonces SALIDA (p); (Procedimiento terminado satisfactoriamente) PARAR. Paso 5 Tome  $i = i + 1$ . Paso 6 Tome  $p_0 = p$  (Redefina  $p_0$ ) Paso 7 SALIDA ('El método fracasó después de N<sub>0</sub> iteraciones, N<sub>0</sub> = ', N<sub>0</sub>) (Procedimiento terminado sin éxito) PARAR

### **Método iterativo de Gauss-Seidel**

Para resolver Ax = b dada una aproximación inicial  $x^{(0)}$ :

ENTRADA el número de ecuaciones e incógnitas n; los elementos  $a_{ij}$ ,  $1 \le i,j \le n$  de la matriz A; los elementos b<sub>i</sub>, 1 ≤ i ≤ n de b; los elementos X0<sub>i</sub>, 1 ≤ i ≤ n de X0 = x<sup>(0)</sup>; la tolerancia TOL; el número máximo de iteraciones N.

SALIDA la solución aproximada  $x_i,...,x_n$  o el mensaje de que se rebasó el número de iteraciones.

Paso  $1$  Tome  $k = 1$ . Paso 2 Mientras ( k ≤ N ) haga los pasos 3-6 Paso  $3$  Para i = 1,..., N

 $x_i = \frac{-\sum_{j=1}^{i-1} x_{ij} x_j - \sum_{j=1+i}^{n} a_{ij} X 0_j + b_i}{a_{ii}}$ Paso 4 Si  $||x - X0|| <$  TOL entonces SALIDA  $(x_1,...,x_n)$  (Procedimiento terminado exitosamente) PARAR Paso 5 Tome  $k = k + 1$ . Paso 6 Para  $i = 1,..., n$  tome X0 $i = xi$ Paso 7 SALIDA ('Número máximo de iteraciones excedido'); (Procedimiento terminado sin éxito)

PARAR.

### **Spline Cúbico**

Para construir el spline cúbico S de la función S de la función f, que se define en los números  $x_0 < x_1$  $< ... < x_n$  y que satisface S''(x<sub>0</sub>) = S'' (x<sub>n</sub>) = 0:

ENTRADA  $n; x_0, x_1, ..., x_n; a_0 = f(x_0), a_1 = f(x_1), ..., a_n = f(x_n).$ SALIDA  $a_j, b_j, c_j, d_j$ , para j = 0,1,..., n-1. (Nota: S(x) = Sj(x) =  $a_j + b_j(x - x_j) + c(x - x_j)^2 + d_j(x - x_j)^3$  para  $x_j$  $\leq$   $x \leq x_{j+1}$ 

Paso 1 Para i = 0,1,..., n-1 tome  $h_i = x_{i+1} - x_i$ Paso 2 Para  $i = 1, 2, \ldots, n-1$  tome

Paso 3 Tome  $I_0 = 1$  (Los pasos 3,4,5 y parte del paso 6 resuelven un sistema tridiagonal utilizando el método de Factorización de Crout de sistemas lineales tridiagonales )

$$
\mu_{0} = 0
$$
\n
$$
Z_{0} = 0
$$
\nPaso 4 Para i = 1, 2, ..., n-1

\n
$$
Tome I_{i} = 2(x_{i+1} - x_{i-1}) - h_{i-1} \mu_{i-1};
$$
\n
$$
\mu_{i} = h_{i} / I_{i};
$$
\n
$$
Z_{i} = (\alpha_{i} - h_{i-1}Z_{i-1})/I_{i}
$$
\nPaso 5 Tome I\_{n} = 1;

\n
$$
Z_{n} = 0;
$$
\n
$$
C_{n} = 0.
$$
\nPaso 6 Para j = n - 1, n - 2, ..., 0

\n
$$
Tome c_{j} = Z_{j} - \mu_{j}C_{j+1}:
$$
\n
$$
b_{j} = (a_{j+1} - a_{j})/h_{j} - h_{j}(c_{j+1} + 2c_{j})/3;
$$
\n
$$
d_{j} = (c_{j+1} - c_{j})/(3h_{j})
$$
\nPaso 7 SALIDA(a\_{j}, b\_{j}, c\_{j}, d\_{j}, para j = 0, 1, ..., n-1)

\nPARAR

### **Método de Runge-Kutta de orden cuatro**

Para aproximar la solución del problema de valor inicial  $Y' = f(t,y)$ ,  $a \le t \le b$ ,  $y(a) = \alpha$ 

En (N+1) números uniformemente espaciados en el intervalo [a,b]:

ENTRADA extremos a,b; entero N; condición inicial α SALIDA aproximación w a y en los (N+1) valores de t

```
Paso 1 Tome h = (b-a)/N;
                 t = a;
                 w = \alpha;
                  SALIDA (t,w). 
Paso 2 Para i = 1,2,…,N haga pasos 3-5 
         Paso 3 Tome K1 = hf(t,w);
                          K2 = hf(t + h/2, w + K<sub>1</sub>/2);K3 = hf(t + h/2, w + K<sub>2</sub>/2);K4 = hf(t+h, w + K_3).Paso 4 Tome w = w + (K_1 + 2K_2 + 2K_3 + K_4)/6; (Calcule w<sub>i</sub>)
                          t = a + ih (Calcule t_i)
          Paso 5 SALIDA (t,w) 
Paso 6 PARAR
```
### **Regla compuesta de Simpson**

Para aproximar la integral  $I = \int_a^b f(x) dx$ 

ENTRADA extremos a,b; entero positivo par n. SALIDA aproximación XI a I.

```
Paso 1 Tome h = (b-a)/nPaso 2 Tome XIO = f(a) + f(b);X11 = 0; (Suma de f(X2i -1))
               XI2 = 0; (Suma de F(X2i))
Paso 3 Para i =1,..., n-1 efectúe pasos 4 y 5
        Paso 4 Tome X = a + ihPaso 5 Si i es par entonces tome X12 = X12 + f(X)Si no, tome X11 = X11 + f(X)Paso 6 Tome XI = h((X10 + 2)(X12 + 4)(X11)/3Paso 7 SALIDA (XI); 
         PARAR
```
### **FUNCIONAMIENTO GENERAL DEL SISTEMA**

### **Elegir problema**

Se selecciona el tipo de problema a resolver:

- Sistemas de ecuaciones lineales
- Aproximaciones
- Sistemas de ecuaciones no lineales
- Ecuaciones lineales
- **•** Ecuaciones no lineales

### **Elegir Método**

En esta parte se selecciona el problema a resolver y se tienen las siguientes opciones como:

- Métodos Numéricos en General Raíces
- Bisección
- Cholesky
- Crout
- Función Cuadrática
- DooLittle
- Eliminación Gaussiana
- Falsa Posición
- Gauss Jordan
- Operación con matrices
- Newton Raphson
- Newton Raphson Modificado
- Regla de Cramer
- Secante
- Serie de Taylor

Cada uno de estos módulos representa un applet a una solución especifica o general dependiendo el caso.

### **Resolver**

Dependiendo el problema y método seleccionado anteriormente se resolverá el sistema utilizado como ejemplo.

En *Métodos Numéricos en General Raíces* obtiene la raíz de un polinomio de grado mayor a 2 y se pueden seleccionar los siguientes metdos:

- -Sustituciones sucesivas
- -Bisección
- Regula Falsi
- Secante
- Newton Raphson
- Newton Raphson Modiicado
- División sintética
- Muller

Se ingresaran las condiciones iniciales y el error de convergencia.

En *Bisección* se resuelve la ecuación x^3+4x^2-10=0 aquí solo se puede seleccionar este método y esta ecuación pero mostrara la grafica de la ecuación como sus resultados. Se seleccionara el rango y el error de convergencia.

En *Cholesky* ingresamos una matriz aumentada para ser resuelta por el método Cholesky.

En *Crout* ingresamos una matriz aumentada para ser resuelta por el método de Crout.

En *Función Cuadrática* se desarrolla la función cuadrática con distintos parámetros y se muestra la grafica se selecciona el parámetro del segundo y tercer término de una ecuación cuadrática X^2 +  $Bx + C$ .

En *DooLittle* ingresamos una matriz aumentada para ser resuelta por el método de DooLittle.

En *Eliminación Gaussiana* ingresamos una matriz aumentada para ser resuelta por el método de Eliminación Gaussiana.

En *Falsa Posición* se resuelve la ecuación x^3-4x^2-11x+30=0 aquí solo se puede seleccionar este método y esta ecuación pero mostrara la grafica de la ecuación como sus resultados. Se seleccionara el rango y el error de convergencia.

En *Gauss Jordan* ingresamos una matriz aumentada para ser resuelta por el método de Gauss Jordan.

En *Operación con matrices* se realizan las operaciones básicas de matrices como Sumar, Restar o multiplicar. Se ingresan la matriz A y la matriz B respetando las reglas para realizar las operaciones.

En *Newton Raphson* se resuelve la ecuación x^3-4x^2-10=0 aquí solo se puede seleccionar este método y esta ecuación pero mostrara la grafica de la ecuación como sus resultados. Se seleccionara el rango y el error de convergencia.

En *Newton Raphson* Modificado Posición se resuelve la ecuación x^3-5x^2-22x+56=0 aquí solo se puede seleccionar este método y esta ecuación pero mostrara la grafica de la ecuación como sus resultados Se seleccionara el rango y el error de convergencia.

En *Regla de Cramer* ingresamos una matriz aumentada para aplicarle la regla de cramer.

En *Secante* se resuelve la ecuación x^3-4x^2-10=0 aquí solo se puede seleccionar este método y esta ecuación pero mostrara la grafica de la ecuación como sus resultados Se seleccionara el rango y el error de convergencia.

En *Serie de Taylor* Se calcula el coseno o seno con series de Taylor. Asi como su incremento en polinomios y el límite superior e inferior.

Las pantallas se pueden revisar en la sección de anexos A.

### **Explicación de los métodos**

Se realizaron diferentes páginas web para explicar los métodos numéricos seleccionados. Asi como en algunos casos solo algún código fuente en java para que el alumno pueda implementarlo y practicar.

Estas se pueden consultar en la sección de anexos B.

# Sección 3

**Pruebas.**

Para probar los diferentes métodos numéricos se ingresaron los siguientes datos

Se probo con la siguiente ecuación  $X^3 + 5X - 3 = 0$  con condición inicial x = 9 y un error de convergencia de 1e-9

Con el método de Sustituciones sucesivas:

```
Iteracion 1 x = 9.0 f(x) = 771.0Iteracion 2 x = 5.891129032258064 f(x)=230.909642186923 
Iteracion 3 x = 3.7749479876987113 f(x)=69.66862572072755 
Iteracion 4 x = 2.3159404715654963 f(x)=21.001434972596694 
Iteracion 5 x = 1.3201748335417007 f(x)=5.901756178647425 
Iteracion 6 x = 0.7431882504101041 f(x)=1.1264255084009198 
Iteracion 7 x = 0.5739787232862931 f(x)=0.05899181071142667 
Iteracion 8 x = 0.5641276350614268 f(x)=1.6614748059140538E-4 
Iteracion 9 x = 0.564099733248824 f(x)=1.3175176505342279E-9 
Iteracion 10 x = 0.5640997330275644 f(x)= 0.0
```
Raiz aproximada : X = 0.5641

Con el método de Bisección:

Raíz Aproximada entre 9.0 y 1.0E-9 x = 4.5

Con el método Regula falsi:

Raiz Aproximada entre 9.0 y 1.0E-9 x = 0.0349

Con el método de Secante:

Iteracion: 1 x = 0.03149606299212593 f(x)= -2.842488440882394 Iteracion: 2 x = 0.061244700923040636 f(x)= -2.6935467718159676 Iteracion: 3 x = 0.5992361721277879 f(x)= 0.21135697627074101 Iteracion: 4 x = 0.5600926202327635 f(x)= -0.02383374730851129 Iteracion: 5 x = 0.5640593477908308 f(x)= -2.4047620152556348E-4 Iteracion: 6 x = 0.5640997789617068 f(x)= 2.735206199311335E-7 Iteracion: 7 x = 0.5640997330270373 f(x)= -3.1388225352202426E-12

Raiz aproximada:  $X = 0.5641$ 

Con el método de Newton Raphson Iteracion  $1 x = 9.0 f(x) = 771.0$ Iteracion 2 x = 5.891129032258064 f(x)=230.909642186923 Iteracion 3 x = 3.7749479876987113 f(x)=69.66862572072755

```
Iteracion 4 x = 2.3159404715654963 f(x)=21.001434972596694 
Iteracion 5 x = 1.3201748335417007 f(x)=5.901756178647425 
Iteracion 6 x = 0.7431882504101041 f(x)=1.1264255084009198 
Iteracion 7 x = 0.5739787232862931 f(x)=0.05899181071142667 
Iteracion 8 x = 0.5641276350614268 f(x)=1.6614748059140538E-4 
Iteracion 9 x = 0.564099733248824 f(x)=1.3175176505342279E-9 
Iteracion 10 x = 0.5640997330275644 f(x)= 0.0
```
Raiz aproximada :  $X = 0.5641$ 

Con el método de Newton Raphson Modificado

```
Iteracion 1 x = 9.0 f(x) = 771.0Iteracion 2 x = -0.6229491696024159 f(x)= -6.356491033586787 
Iteracion 3 x = 2.128893585532452 f(x)= 17.293013673251888 
Iteracion 4 x = -0.44502027568228586 f(x)= -5.313234549236214 
Iteracion 5 x = 1.292420662659411 f(x)= 5.620899678357606 
Iteracion 6 x = 0.2988243231836062 f(x)= -1.4791945744530557 
Iteracion 7 x = 0.5551244572870946 f(x)= -0.05330880490481604 
Iteracion 8 x = 0.56407720996272 f(x)= -1.341155583829412E-4 
Iteracion 9 x = 0.5640997328833993 f(x)= -8.584493116359226E-10
```
Raiz aproximada : X = 0.5641

Con el método de división sintetica se empleo X^2 – 8X + 15 = 0 con X= 3

1.0 -11.0 0.0

residuo = 0.0 El dato s=3.0 Tiene un residuo de division igual a cero por lo tanto el dato: -3.0 es raiz del polinomio.

Con el método de Cholesky

Metodo de factorizacion de Cholesky se uso la siguiente matriz:

2 1 1 3 2 -2 1 2 2 1 1 4 1 2 9 1 5 3 3 1 1 7 1 -5

Matriz Factorizada

```
Matriz L; triangular inferior: 
1.4142135623730951 0.0 0.0 0.0 0.0 
0.7071067811865475 1.224744871391589 0.0 0.0 0.0 
0.7071067811865475    1.2247448713915892    2.6457513110645907    0.0    0.0
```
2.1213203435596424 -0.40824829046386285 0.0 1.5275252316519468 0.0 1.414213562373095 1.812986607347358E-16 1.5118578920369088 - 1.309307341415954 1.4142135623730956

Matriz LT; triangular Superior:

1.4142135623730951 0.7071067811865475 0.7071067811865475 2.1213203435596424 1.414213562373095 0.0 1.224744871391589 1.2247448713915892 -0.40824829046386285 1.812986607347358E-16 0.0 0.0 2.6457513110645907 0.0 1.5118578920369088 0.0 0.0 0.0 1.5275252316519468 -1.309307341415954

0.0 0.0 0.0 0.0 1.4142135623730956

Sustitucion adelante con L y b, para nuevo vector B:  $y[1] = -1.414213562373095$ y[2] = 4.08248290463863 y[3] = -0.37796447300922753 y[4] = -0.21821789023599275 y[5] = 2.323350852470083

Sustitcion hacia atras con LT y b nuevo(y) Solucion del sistema: X[1] = -6.418367346938768 X[2] = 4.83673469387755 X[3] = -1.0816326530612237 X[4] = 1.2653061224489772 X[5] = 1.642857142857141

Con el método de Crout se utilizo:

2 1 1 3 2 -2 1 2 2 1 1 4 1 2 9 1 5 3 3 1 1 7 1 -5

Metodo de factorizacion de Crout

Matriz Factorizada

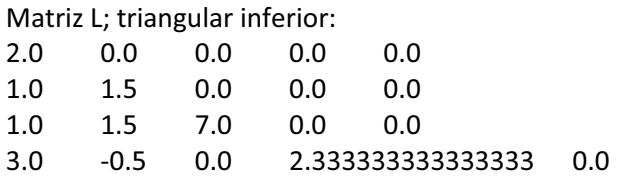

### 2.0 0.0 4.0 -2.0 2.0

Matriz U; triangular Superior:

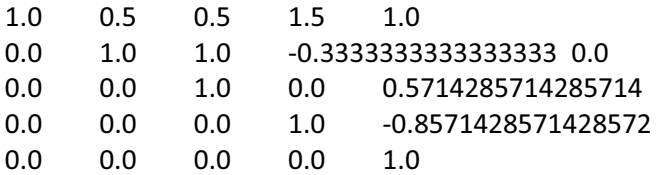

Sustitucion adelante con L y b, para nuevo vector B:  $y[1] = -1.0$ y[2] = 3.3333333333333335 y[3] = -0.14285714285714285 y[4] = -0.14285714285714274 y[5] = 1.6428571428571428

Sustitcion hacia atras con U y Y Solucion del sistema: X[1] = -6.418367346938775 X[2] = 4.836734693877551 X[3] = -1.0816326530612244 X[4] = 1.2653061224489797 X[5] = 1.6428571428571428

Con el método de DooLittle se empleo:

Metodo de factorizacion de doolittle

Matriz Factorizada

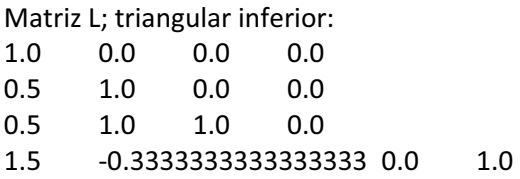

Matriz U; triangular Superior: 2.0 1.0 1.0 3.0

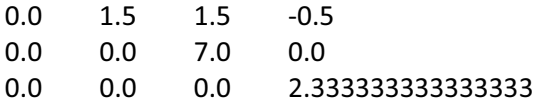

Sustitucion adelante con L y b, para nuevo vector B:  $y[1] = 2.0$  $y[2] = 0.0$  $y[3] = 4.0$  $y[4] = -2.0$ 

Sustitcion hacia atras con U y b nuevo(y) Solucion del sistema: X[1] = 2.428571428571429 X[2] = -0.8571428571428571 X[3] = 0.5714285714285714 X[4] = -0.8571428571428572

Metodo de Eliminacion gaussiana

Resolucion del sistema:

Matriz Triangular Superior Aumentada

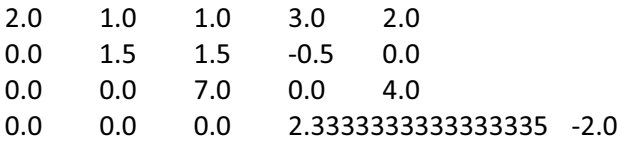

Sustitucion hacia atras X[1] = 2.4285714285714284 X[2] = -0.8571428571428571 X[3] = 0.5714285714285714 X[4] = -0.8571428571428571

Metodo de Gauss Jordan:

Metodo de Eliminacion Gauss-Jordan

Matriz reducida

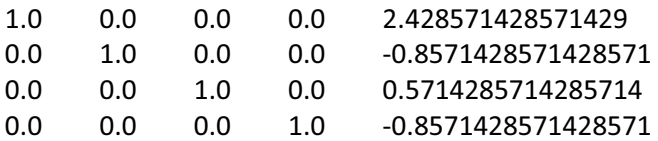

Regla de Cramer:

Se utilizo:

 $11 - 2 - 10$ 2 -1 3 -1 4 6 1 2 Resultados de solucion Determinante: -41.0 Det de incognitas Det[1] = 205.0 Det[2] = -123.0 Det[3] = -164.0

Resultados  $X[1] = -5.0$  $X[2] = 3.0$  $X[3] = 4.0$ 

# Conclusiones

## Conclusiones y trabajo futuro.

### **Conclusiones**

Para la elaboración del proyecto terminal se tuvo que aprender applets como el manejo de swing. Se espera que sea de gran ayuda a los alumnos tanto en el aprendizaje de los métodos numéricos para que tengan un apoyo para corroborar sus resultados y también un apoyo muy grande en la programación de estos ya que poseen el código fuente y además el apoyo de sus maestros.

Por falta de tiempo en la elaboración de este proyecto no se pudo terminar la parte de diferencias e integración que pueden ser ampliadas en el mismo código fuente sin menor problema.

### **Trabajo futuro**

Se podría ampliar a ecuaciones diferenciales de grado n así como poder ingresar libremente una ecuación, o sistema de ecuaciones para un uso más simple y cómodo, mejorar el sitio web y el rendimiento de los programas.

También podría ser implementado en el servidor de la UAM para que se tenga acceso a él desde cualquier parte.

# Anexos

## Pantallas de la Aplicación.

### **Anexos**

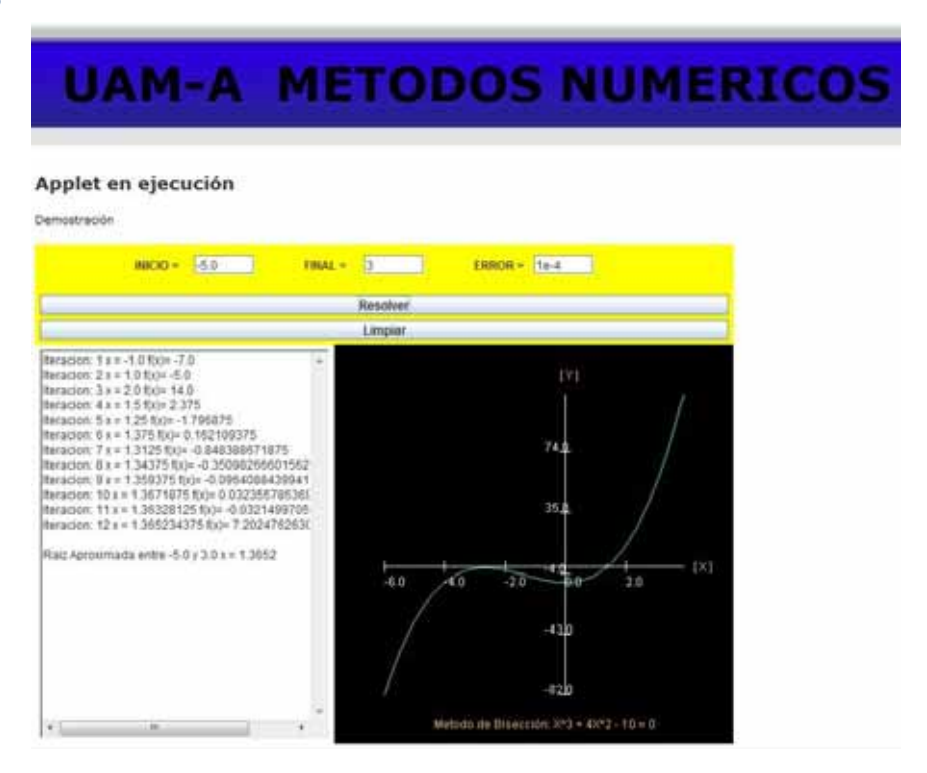

Pantalla 01

## **UAM-A METODOS NUMERICOS**

### Applet en ejecución

Demostración

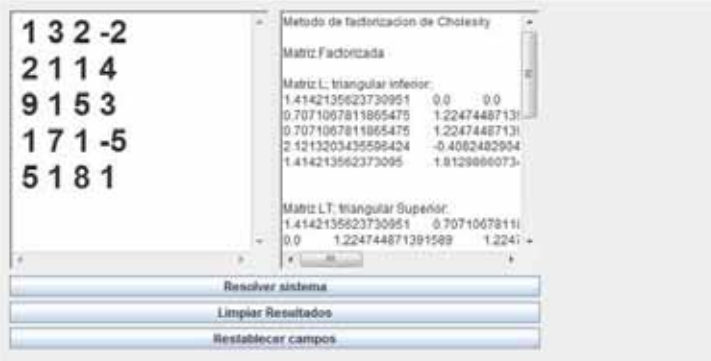

### Applet en ejecución

Demostración

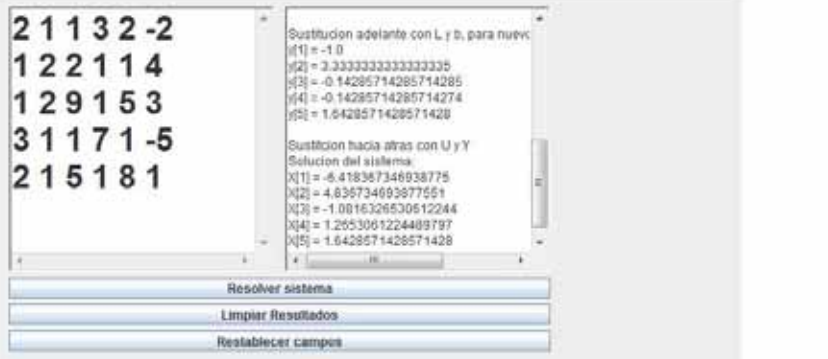

Pantalla 03

## **UAM-A METODOS NUMERICOS**

### Applet en ejecución

Demostración

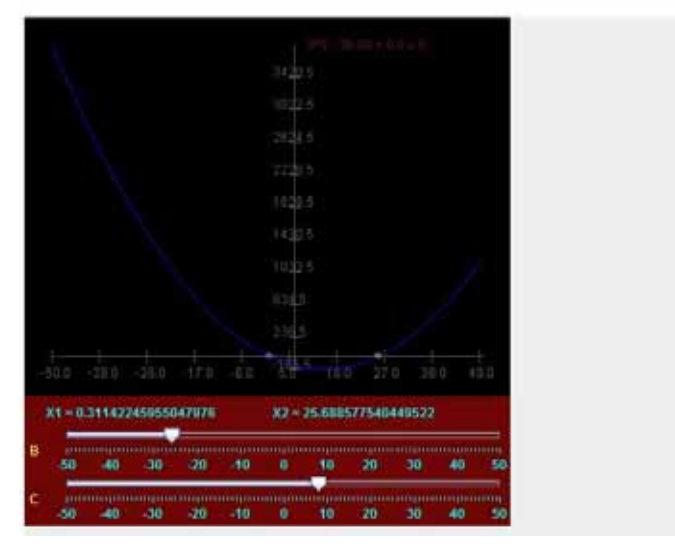

### Applet en ejecución

Demostración

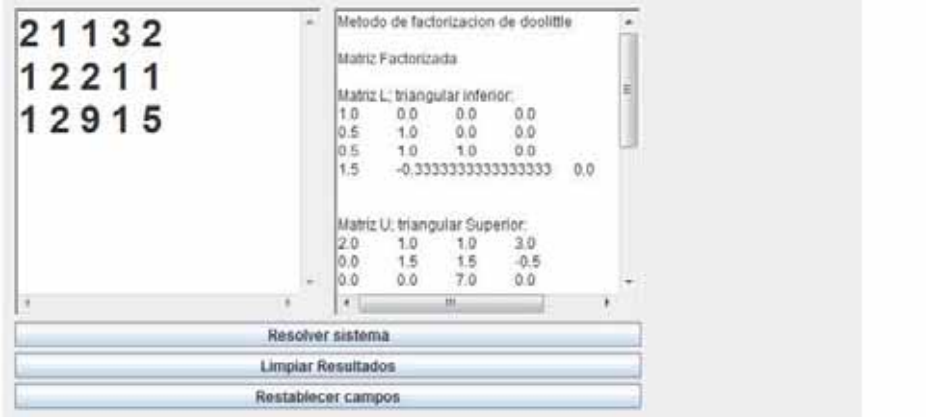

Pantalla 05

## **UAM-A METODOS NUMERICOS**

### Applet en ejecución

Demostración

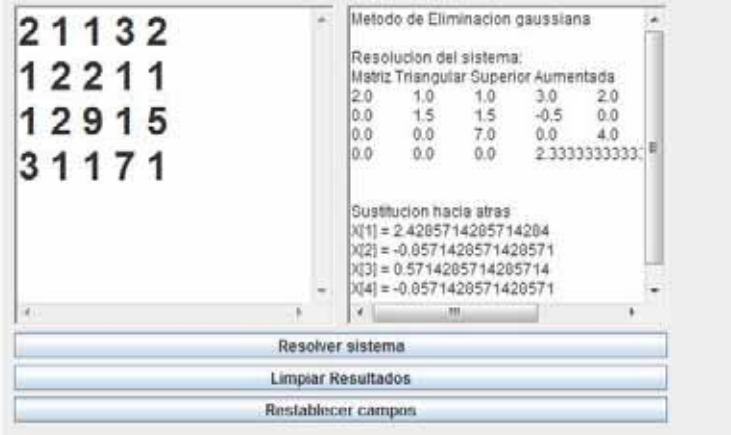

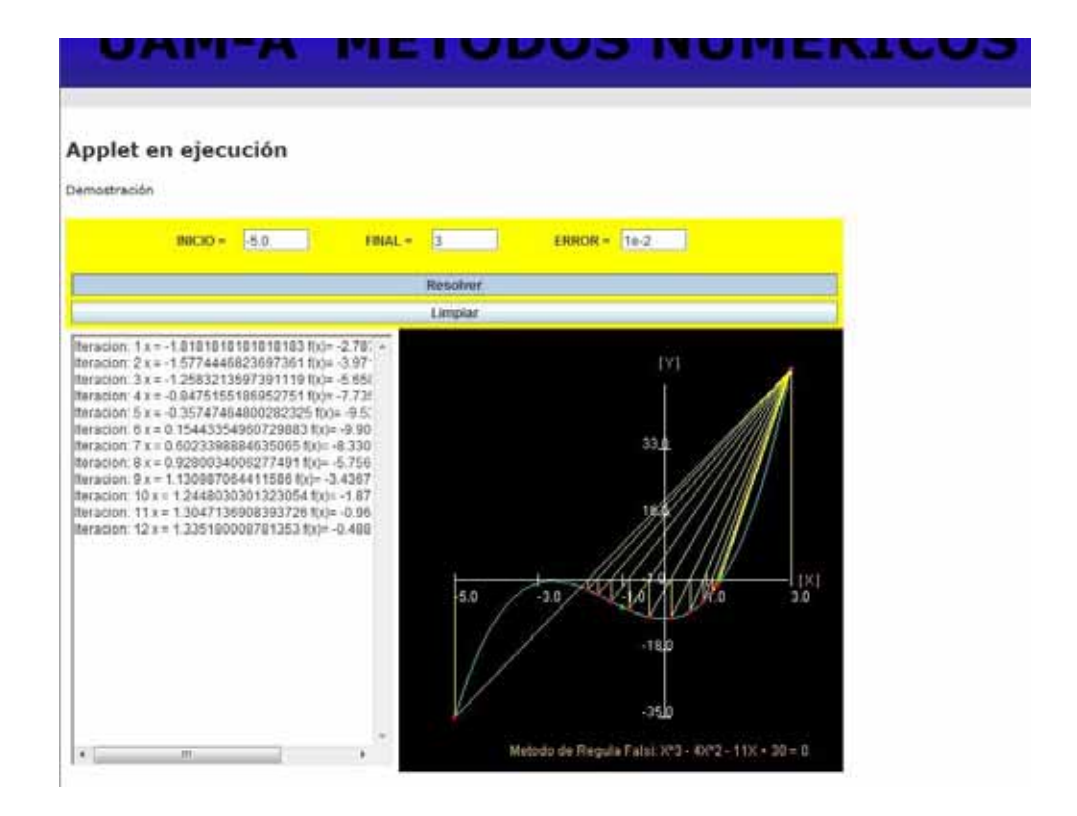

Pantalla 07

### Applet en ejecución

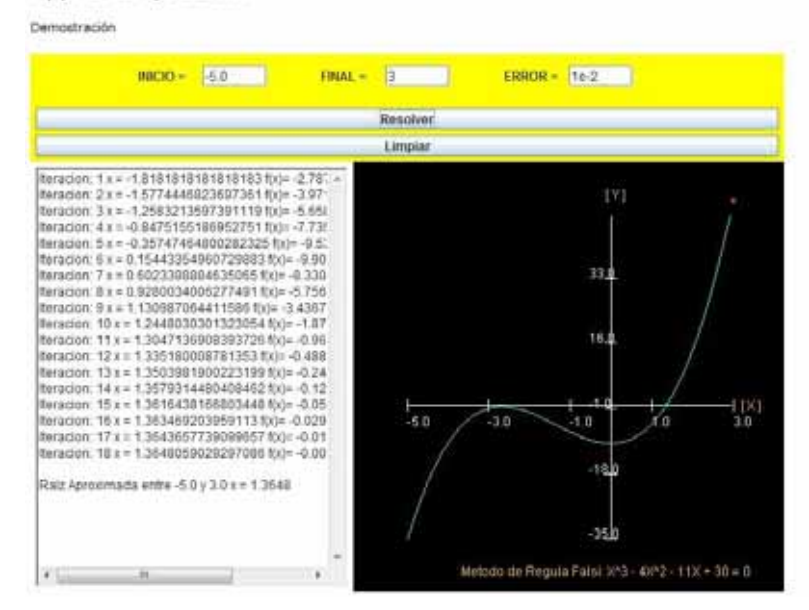

### Applet en ejecución

Demostración

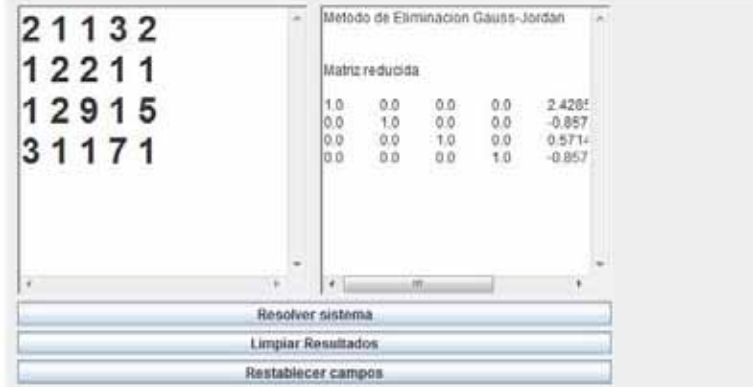

Pantalla 09

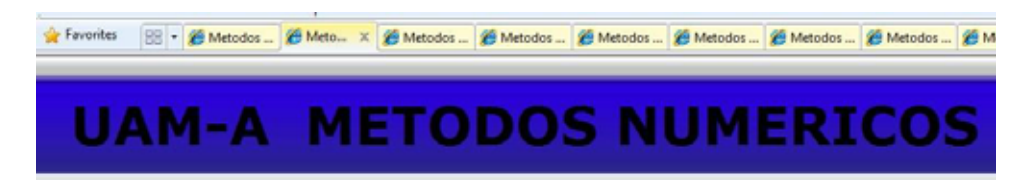

### Applet en ejecución

### Demostración

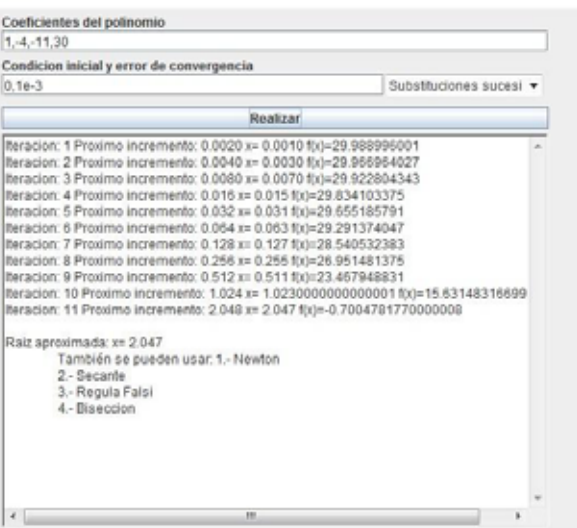

### Applet en ejecución

Demostración Coeficientes del polnomio  $1, 4, 11.30$ Condicion inicial y error de convergencia Biseccion  $0, 10 - 3$ ٠ Realizar  $\begin{array}{l} \hbox{{}latticeon:} \; 1 \; x = 5.04440 \mu = 29.994499000125\\ \hbox{{}latticeon:} \; 2 \; x = 7.64440 \mu = 29.994747750421676\\ \hbox{{}lematicon:} \; 3 \; x = 8.7564410 \mu = 29.990371938169922\\ \hbox{{}latticeon:} \; 4 \; x = 9.3756441 \mu = 29.990371938169922\\ \hbox{{}latticeon:} \; 4 \;$ Raiz Aproximada entre 0.0 y 0.0010 x = 9.0E-4

Pantalla 11

## **UAM-A METODOS NUMERICOS**

### Applet en ejecución

Demostración

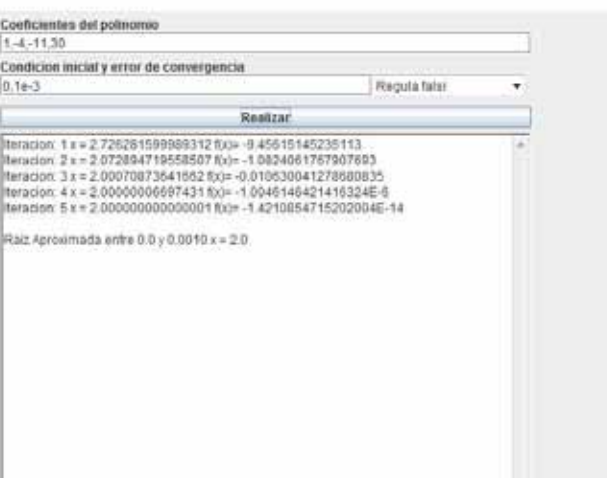

### Applet en ejecución

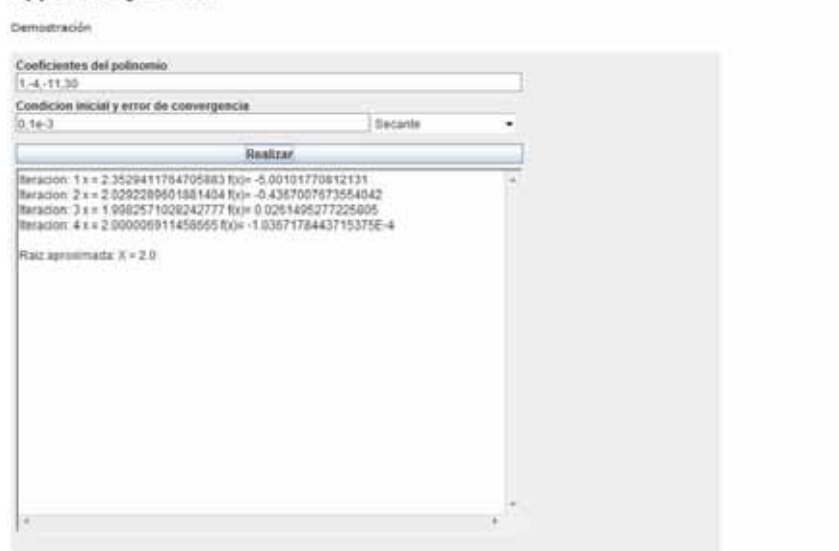

Pantalla 13

### **UAM-A METODOS NUMERICOS** Applet en ejecución Demostración Coeficientes del polinomio  $1, -4, -11, 30$ Condicion inicial y error de convergencia  $0,10-3$ Newton Raphson ı, Renkzar Teración 1 = = 0.0 ft/s=30.0<br>|teración 2 = = 2.727272727272727 ft/s=-9.466666491368877<br>|teración 3 x = 1.8260400387856083 ft/s=2.644609357001551<br>|teración 4 x = 1.9967946176534328 ft/s=0.040072726921702724<br>|teración 5 x =

Raiz aproximada : X × 2.0

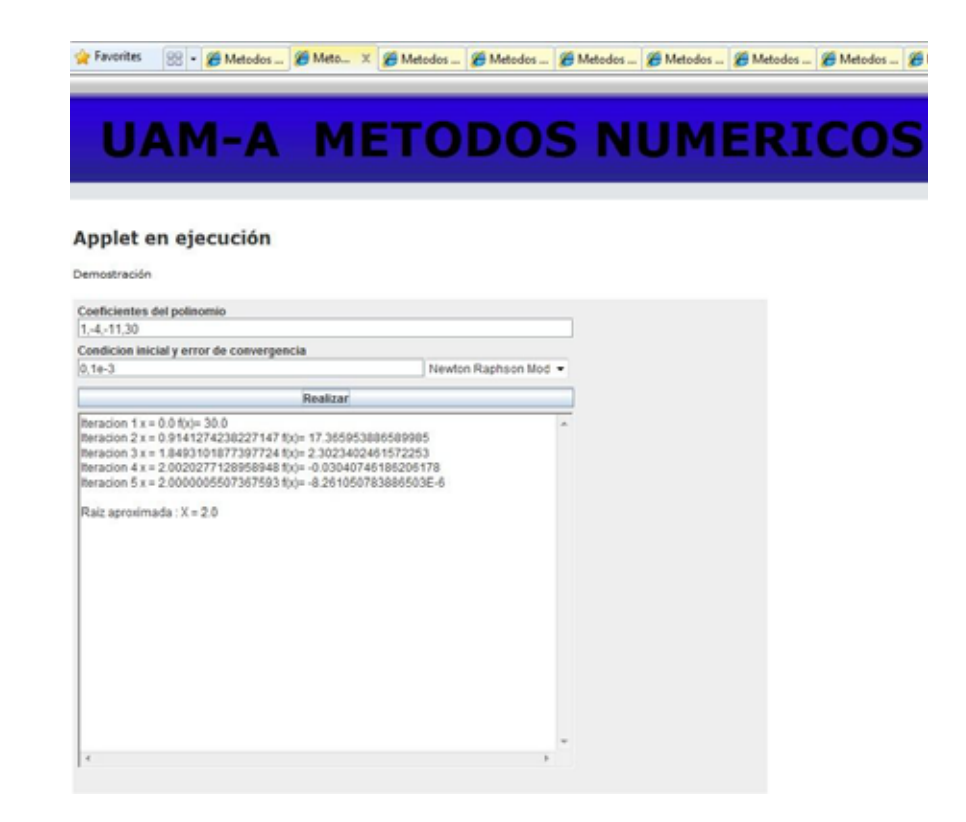

Pantalla 15

## **UAM-A METODOS NUMERICOS**

### Applet en ejecución

Demostración

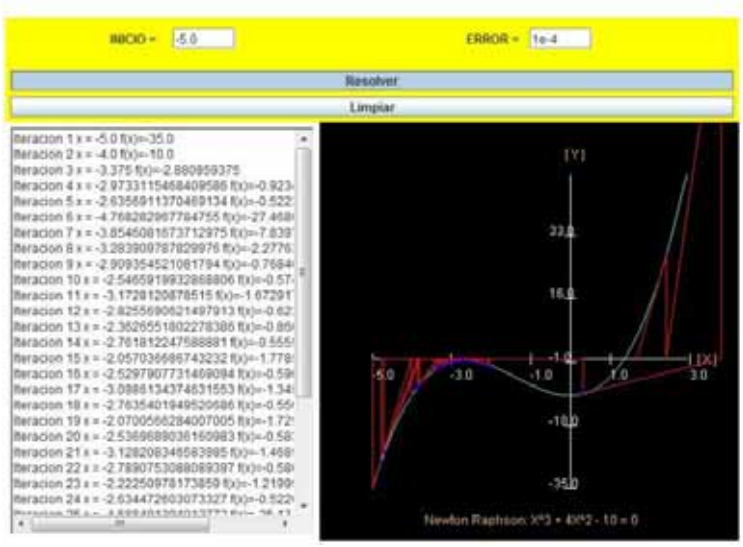

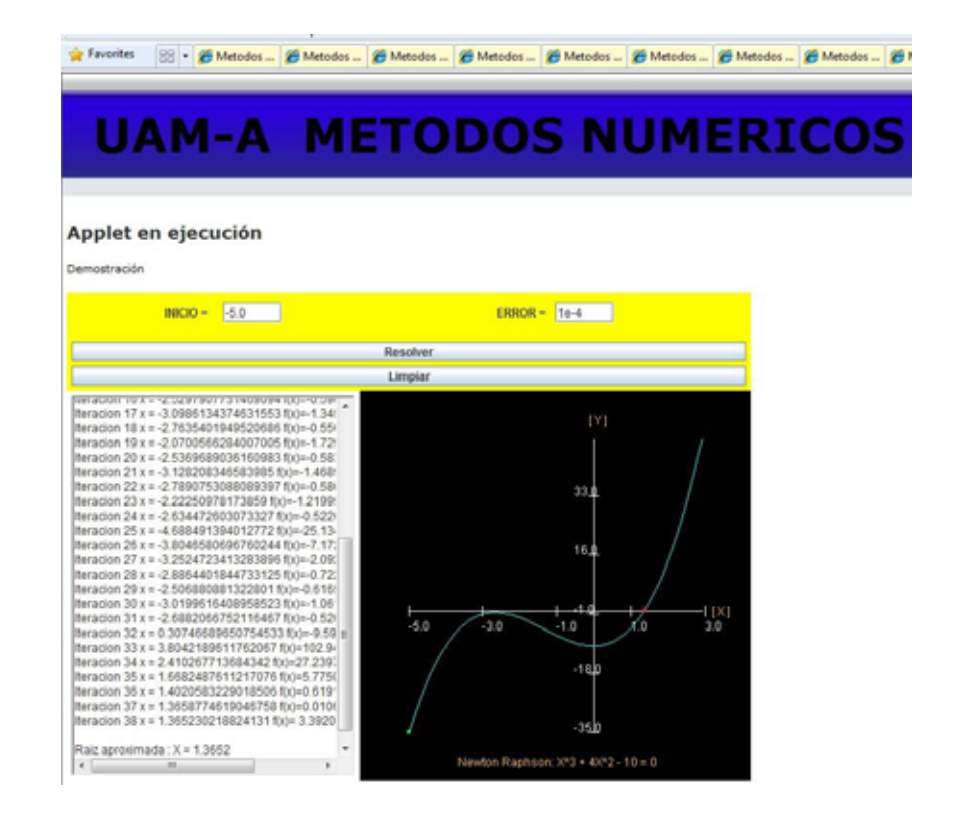

Pantalla 17

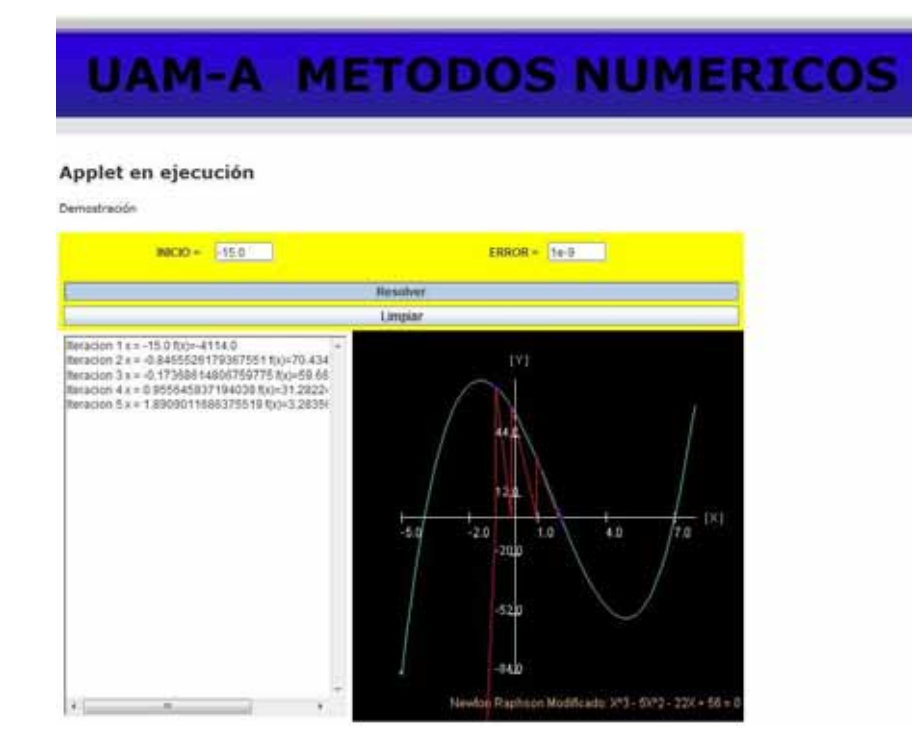

Pantalla 18

### Applet en ejecución

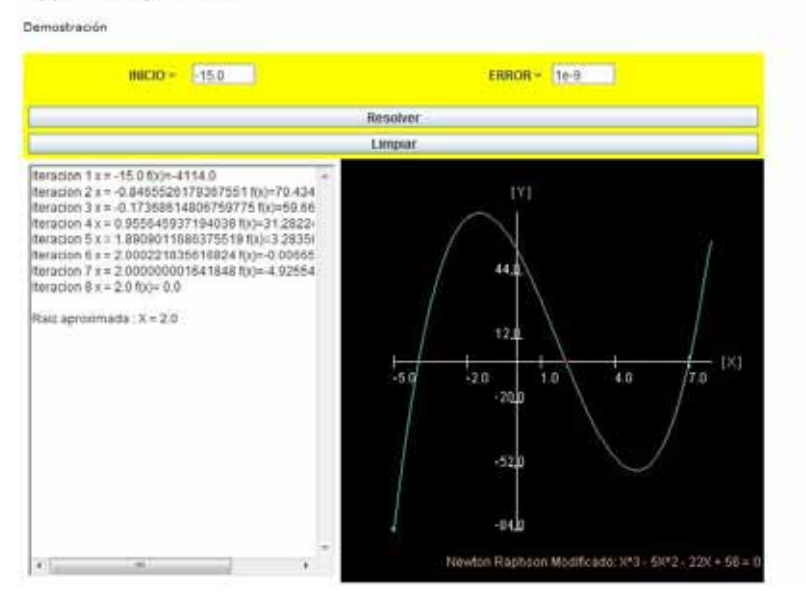

Pantalla 19

## **UAM-A METODOS NUMERICOS**

### Applet en ejecución

Demostración

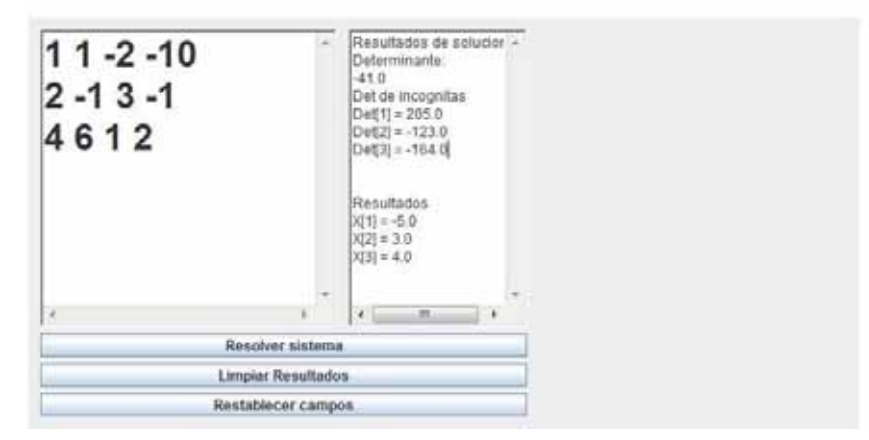

### Applet en ejecución

### **bemostración**

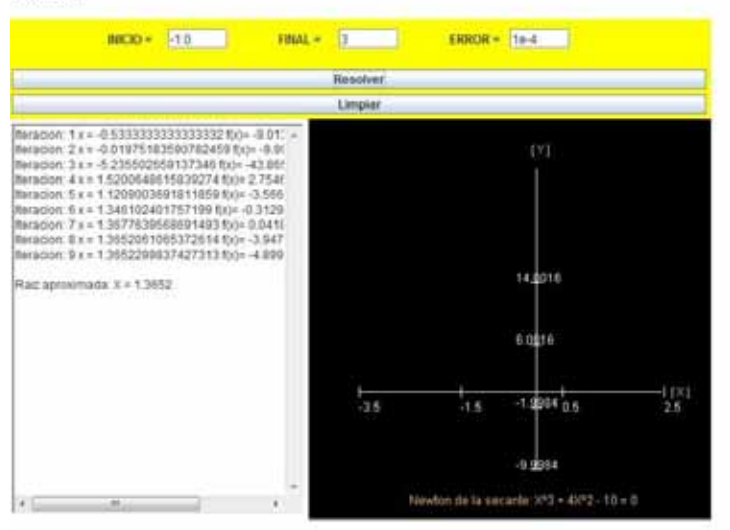

Pantalla 21

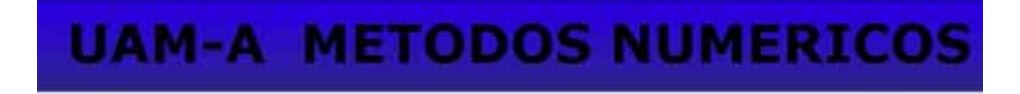

### Applet en ejecución

Demostración

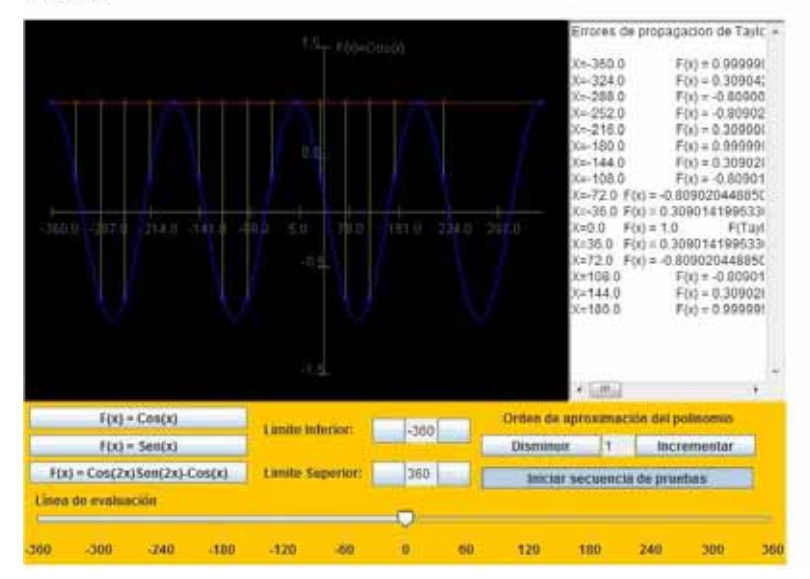

Pantalla 22

### Metodos de solucion de ecuaciones

### Metodos de intervalo

En la resolución de ecuaciones no lineales se utilizan, salvo soluciones analiticas simples, métodos iterativos que generan una sucesión de valores que tienden al valor de la raíz.

Los métodos de intervalo (Bisección, Régula Falsi, etc.) se basan en reducir en cada iteración el intervalo de búsqueda de la solución hasta que se alcanza la precisión deseada.

Presentan la ventaja de acotar no sólo el valor de la función, sino también el intervalo que incluye la raíz.  $\mathbf q$ 

Para su aplicación es necesario que verifiquen las condiciones del Teorema de Bolzano, esto es, la función debe ser continua y cambiar de signo en sus extremos.

#### Metodo de Bisección

El Metodo parte de una Funcion f(x) y un intervalo [x1,x2], tal que f(x1) y f(x2) tienen signos contrarios. Si la funcion es continua en este intervalo, entonces existe una Raíz de f(x) entre x1 y x2.

Una vez determinado el intervalo [x1,x2] y asegurada la

Pantalla 23

## **UAM-A METODOS NUMERICOS**

### Metodos de solucion de sistemas de ecuaciones

Algoritmo del Método de Gauss - Seidel

Ingresar Cis

Repetir

 $i = 1, \ldots n$ wii \* valores iniciales

Fin repetir

```
Repetir mientras Flag = 1
           Flag = 0Repetir i = 1,...nrun = 0Repetir j = 1,...,n51, 10, 3\sin = \sin + \sin . Xij
                                 Fin si
                      Fin repetir
                     \begin{split} \mathtt{A} = \{ \mathtt{b} \mathtt{i} - \mathtt{sum} \} / \mathtt{nil} \\ \mathtt{S} \mathtt{i} \ \mathtt{mod} \ \mathtt{U} \mathtt{A} - \mathtt{x} \mathtt{li} \ \mathtt{U} \mathtt{>} \mathtt{es} \end{split}Flag = 1Fin si
                      x11 = A
```
#### **Teoria de Errores**

La teoría de errores puede trazarse atrás en el tiempo hasta Opera Miscellanea (póstumo, 1722) de Roger Cotes, pero una memoria preparada por Thomas Simpson en 1755 (impresa en 1756) aplicó por primera vez la teoría para la discusión de errores de observación. La reimpresión (1757) de esta memoria expone los axiomas de que los errores positivos y negativos son igualmente probables, y que hay ciertos limites asignables dentro de los cuales se supone

que caen todos los errores; se discuten los errores continuos y se da una curva de la probabilidad.

Clasificación de los errores:

Existen varias formas de clasificar y expresar los errores de medición. Según su origen los errores pueden clasificarse del siquiente modo: · Errores introducidos por el instrumento

Error de apreciación

Error de exactitud · Error de interacción

· Falta de definición en el objeto sujeto a medición

Errores sistemáticos

Pantalla 25

### **UAM-A METODOS NUMERICOS**

#### Diferenciación e integración numerica

#### Diferenciación Numérica

El cálculo de la derivada de una función puede ser un proceso "difícil" ya sea por lo complicado de la definición analítica de la función o por que esta se conoce unicamente en un número discreto de puntos. (Este es el caso si la función representa el resultado de algún experimento). En esta lección estudiaremos técnicas para aproximar las derivadas de una función y veremos el análisis de error de dichas formulas. Formulas

para la primera derivada: La definición de la derivada de una función f(x) en el punto "x" esta dada en terminos del limite:

De esta definición podemos decir que si "h" es pequeño entonces:

(Note el simbolo de aproximación). Esto nos da inmediatamente la primera formula numérica para aproximar la derivada:

Antes de ver algunos ejemplos donde usamos esta formula, tratemos de constestar la pregunta de ¿cuán buena es esta aproximación de la derivada? Por el Teorema de Taylor sabemos que:

donde esta entre x y x+h. Si despejamos ahora en esta formula por f'(x) y usamos la definición de tenemos que:

### Solucion de ecuaciones diferenciales

### Método de Euler

El método de Taylor mas simple es el de Euler, este método es histórico, ya que tiene aproximadamente 2 siglos, y es el mas simple, por lo cual también es el mas inexacto de todos. Puede derivarse de varias formas, la mas sencila es truncar la sene de Taylor en un termino, es decir:

Es un método de 1er orden, es decir, O(H). Geométricamente aproxima la solución mediante líneas rectas.

### Método de Euler Mejorado

Otro

método sencillo es el método de Euler Mejorado. Este método es predictor corrector. Sus fórmulas son:

Este método es de orden O(H2).

Este método también puede expresarse como un método implícito. Si solo consideramos la ecuación del corrector tenemos:

yi+1 depende de si mismo. Para aplicar este método en esta forma se requiere resolver una ecuación no lineal, ya que se puede escribir en la forma: